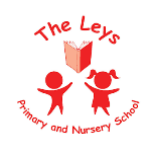

## **The Leys Primary School Subject Overview for Computing - 2023-24 becoming a computer scientist**

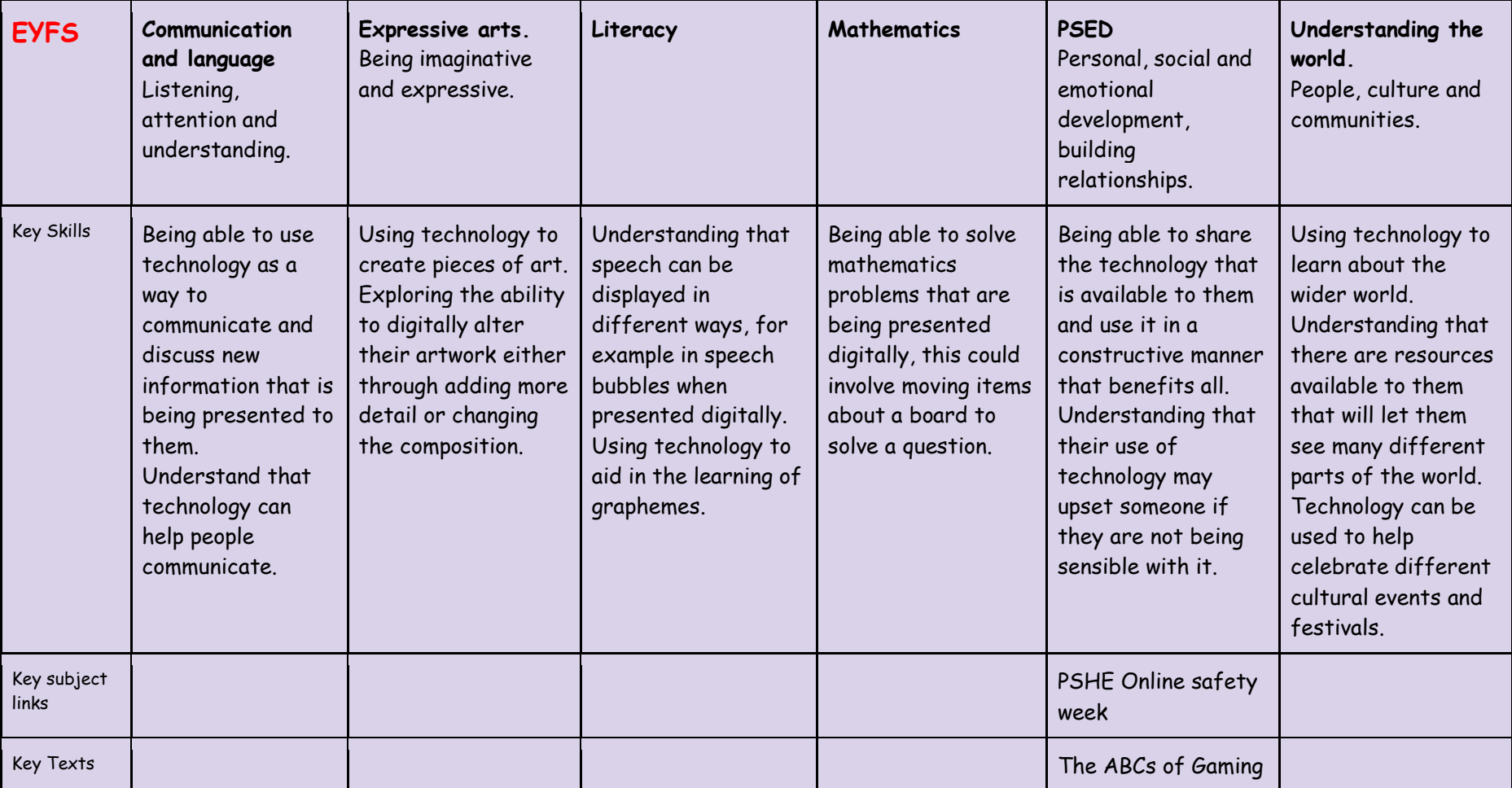

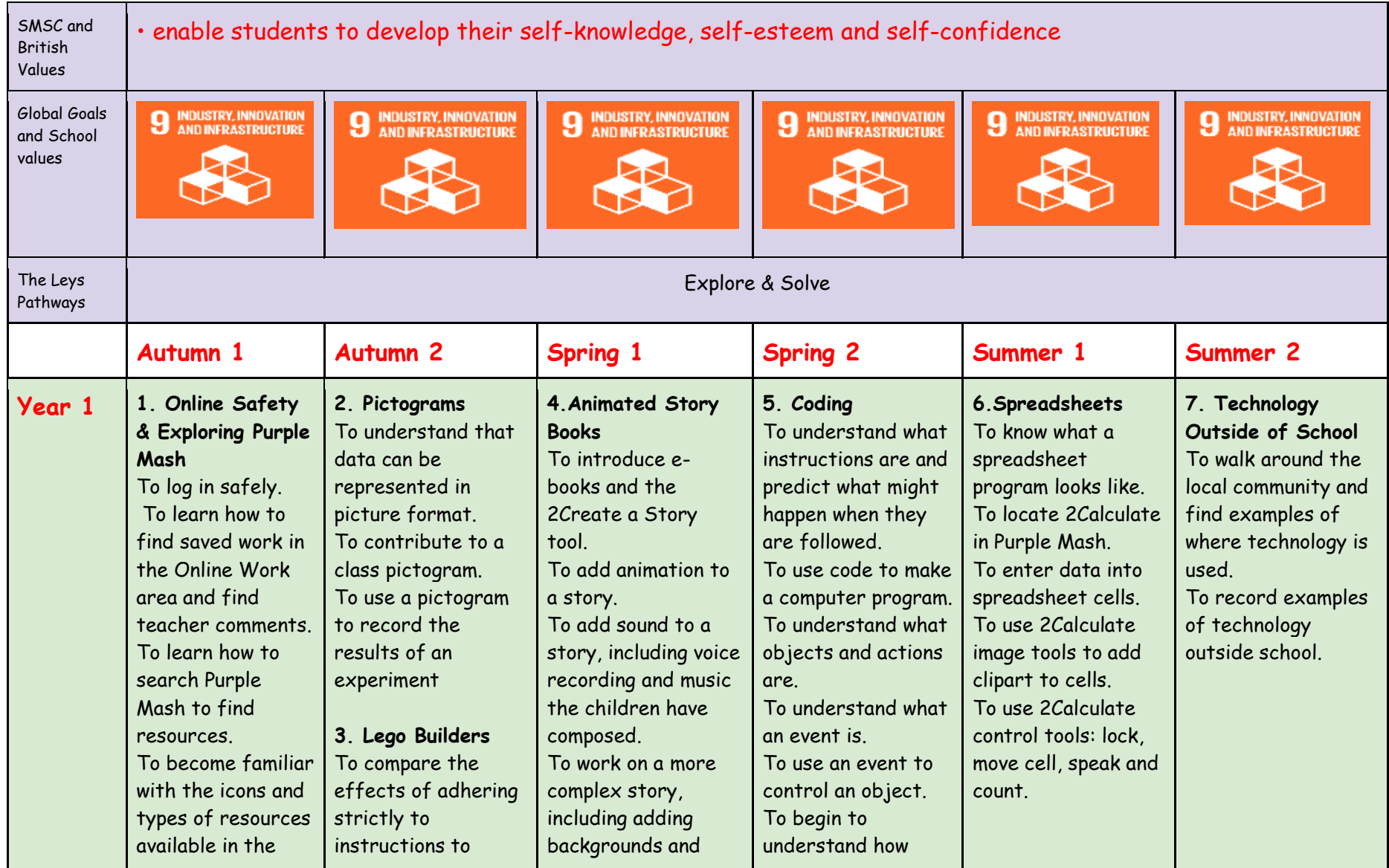

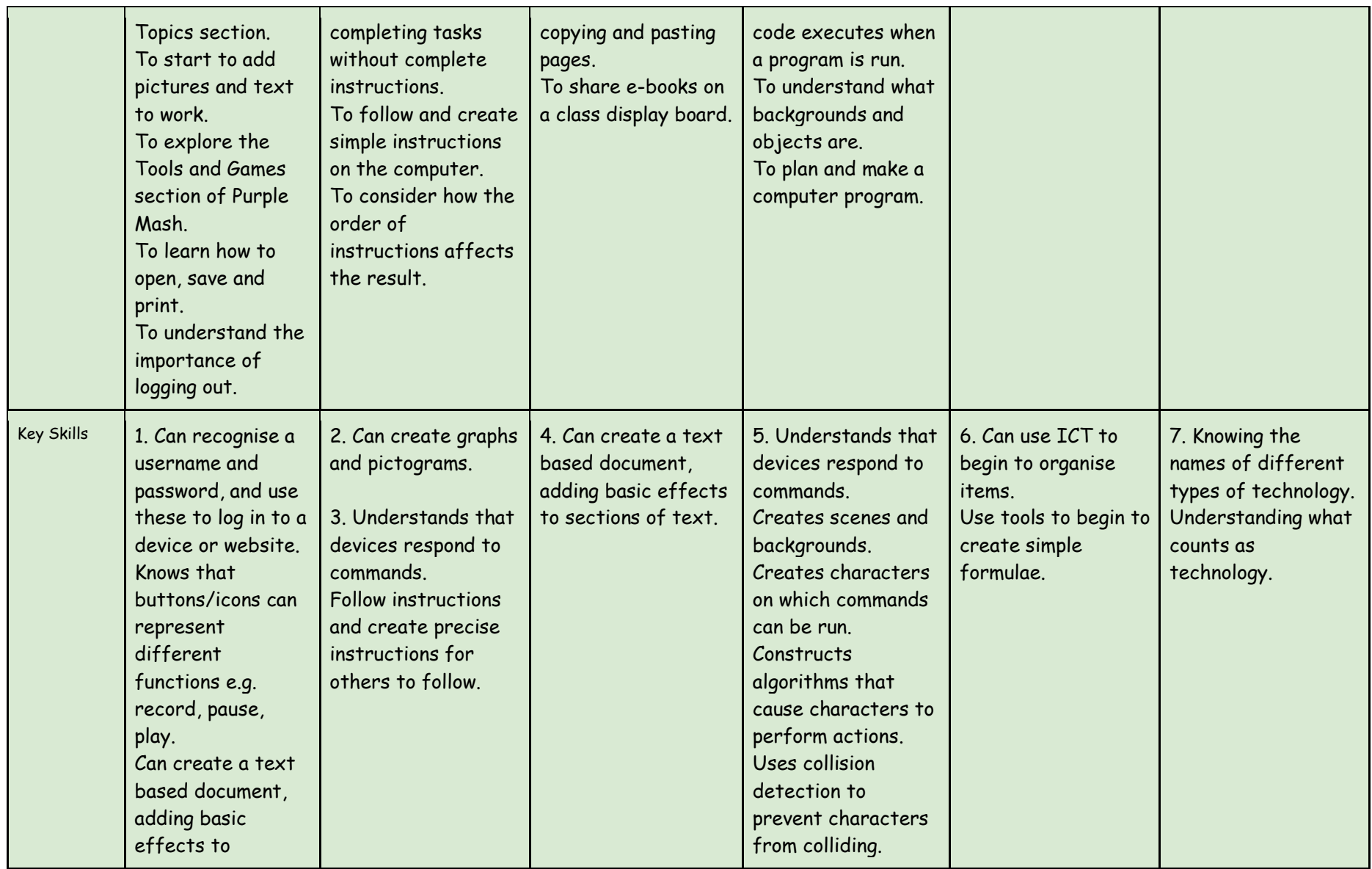

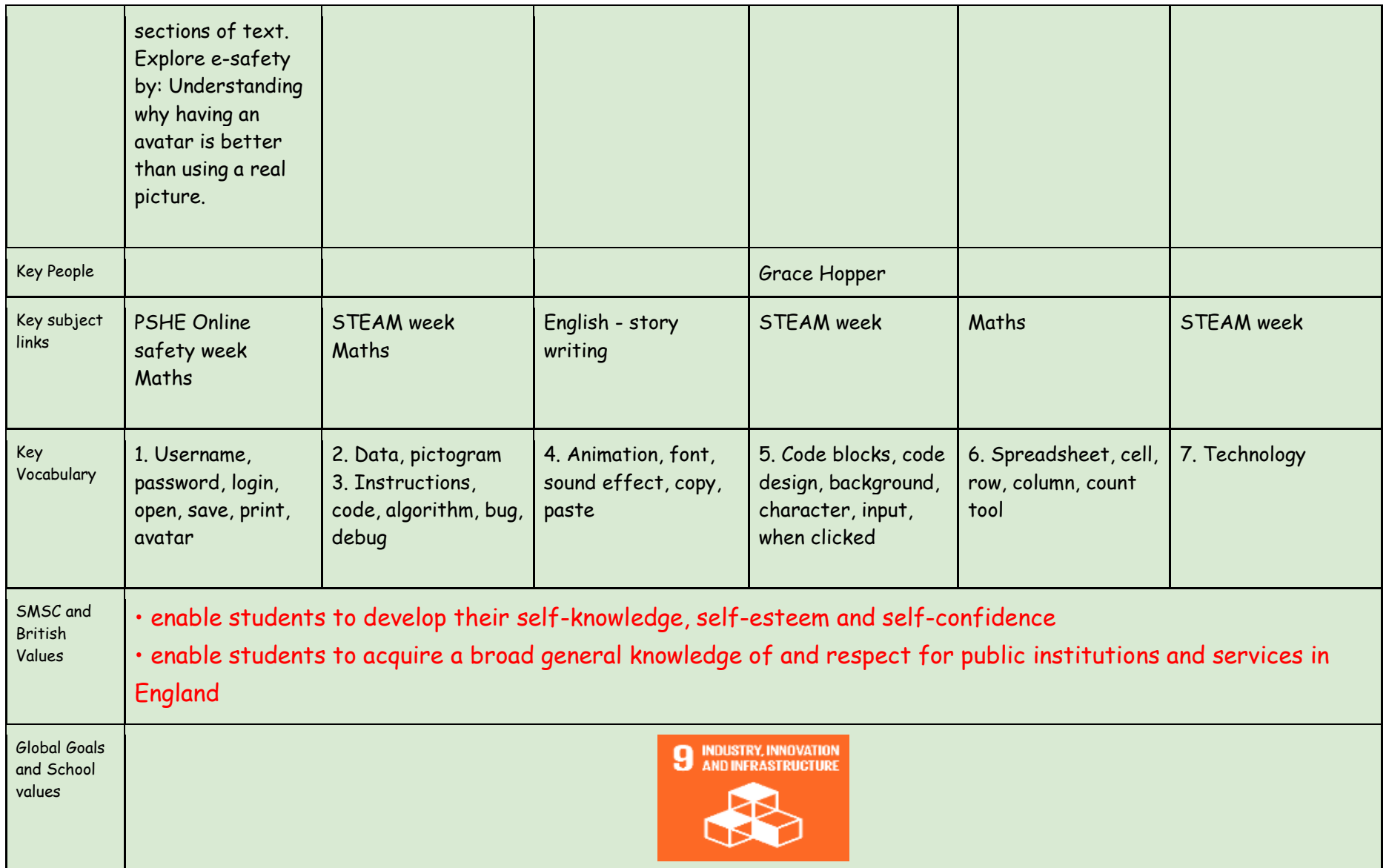

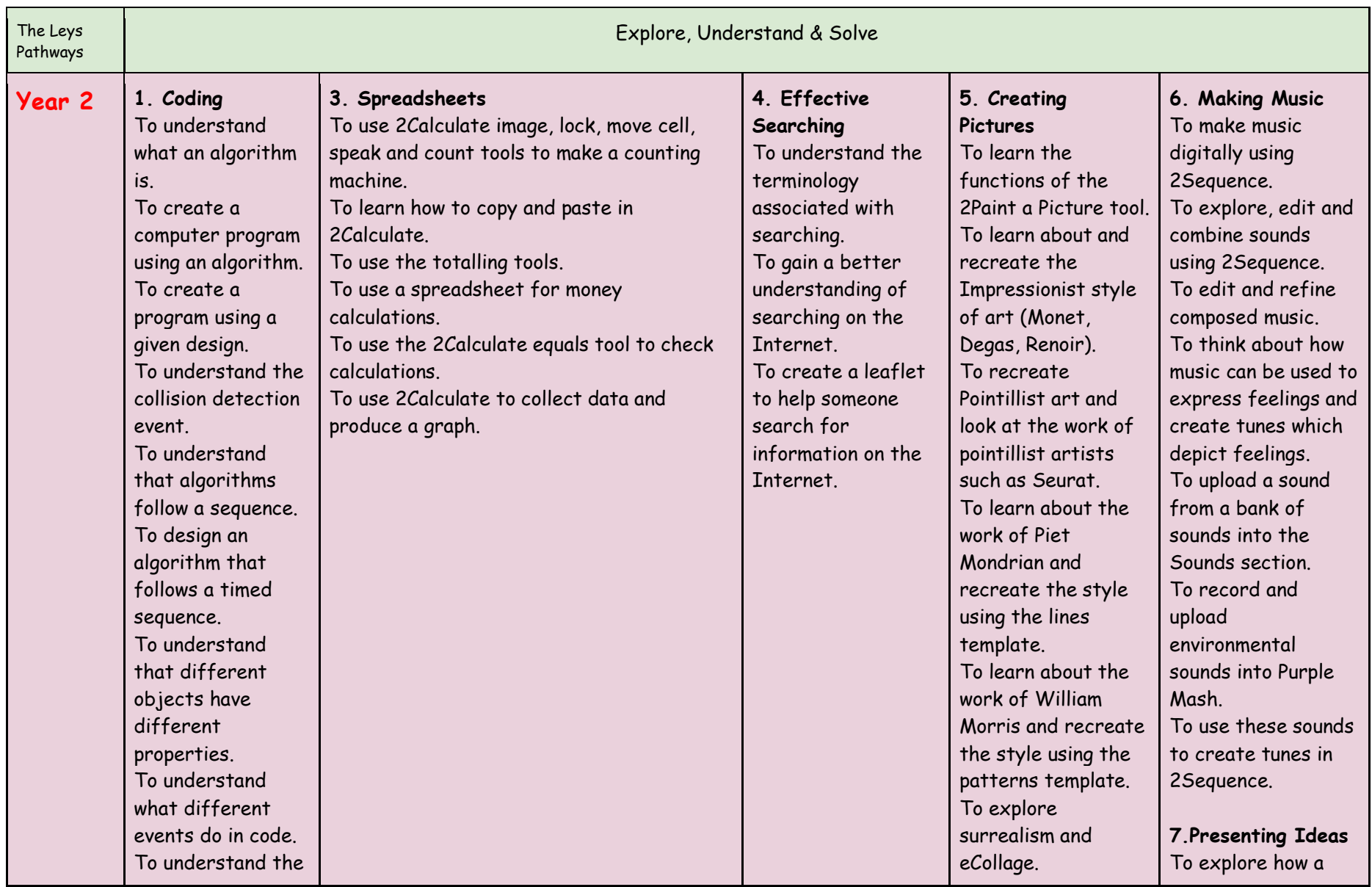

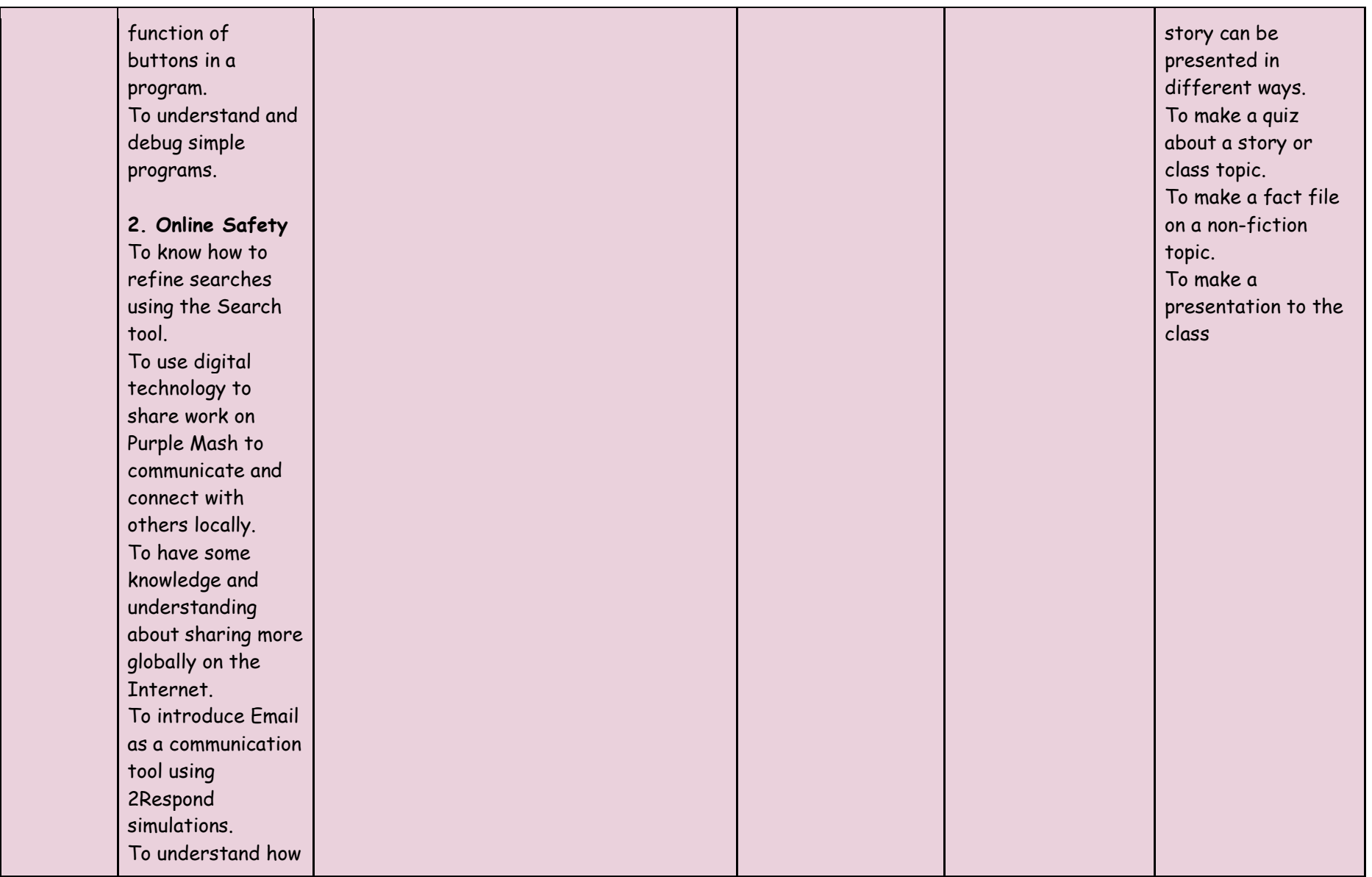

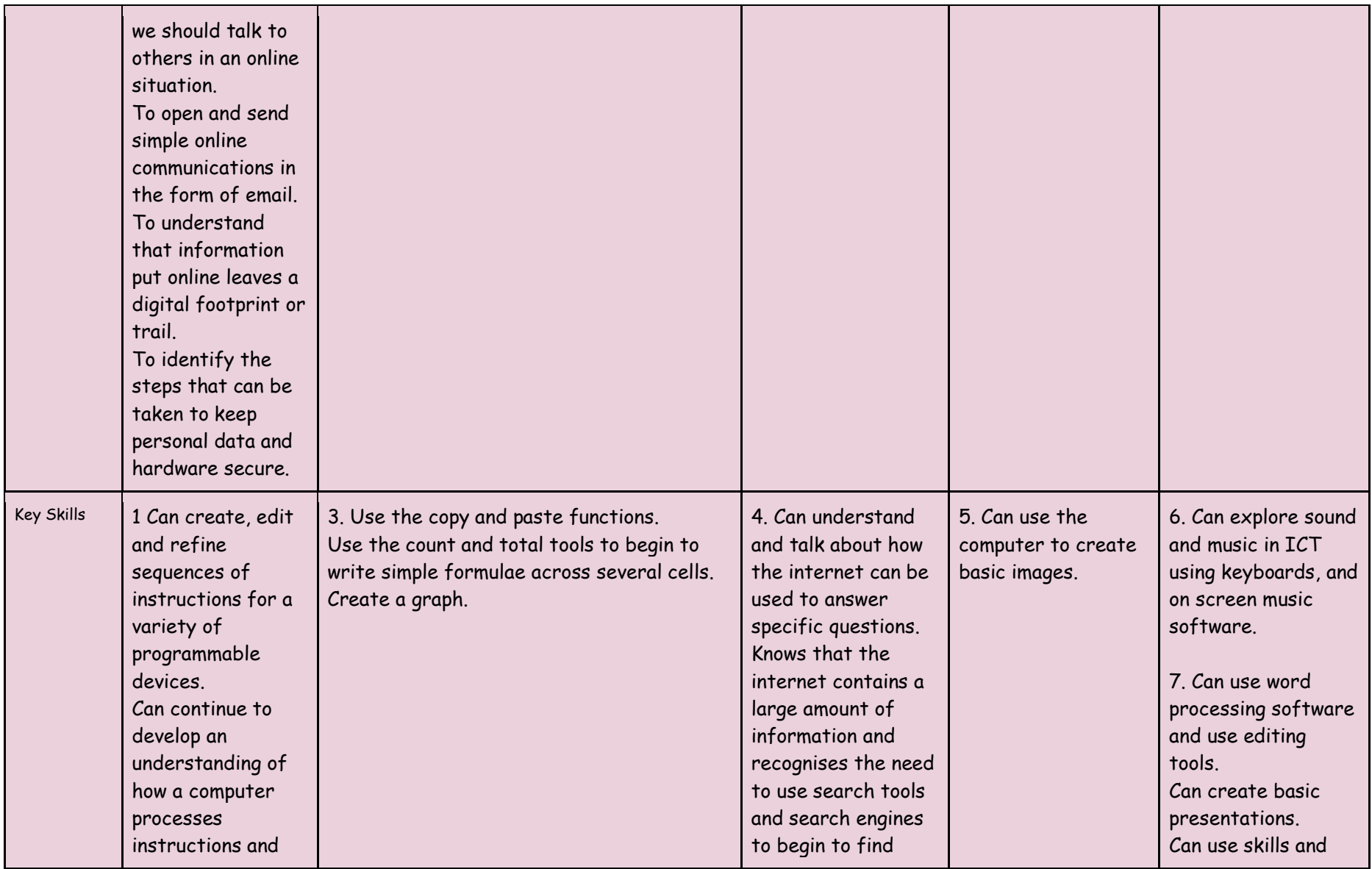

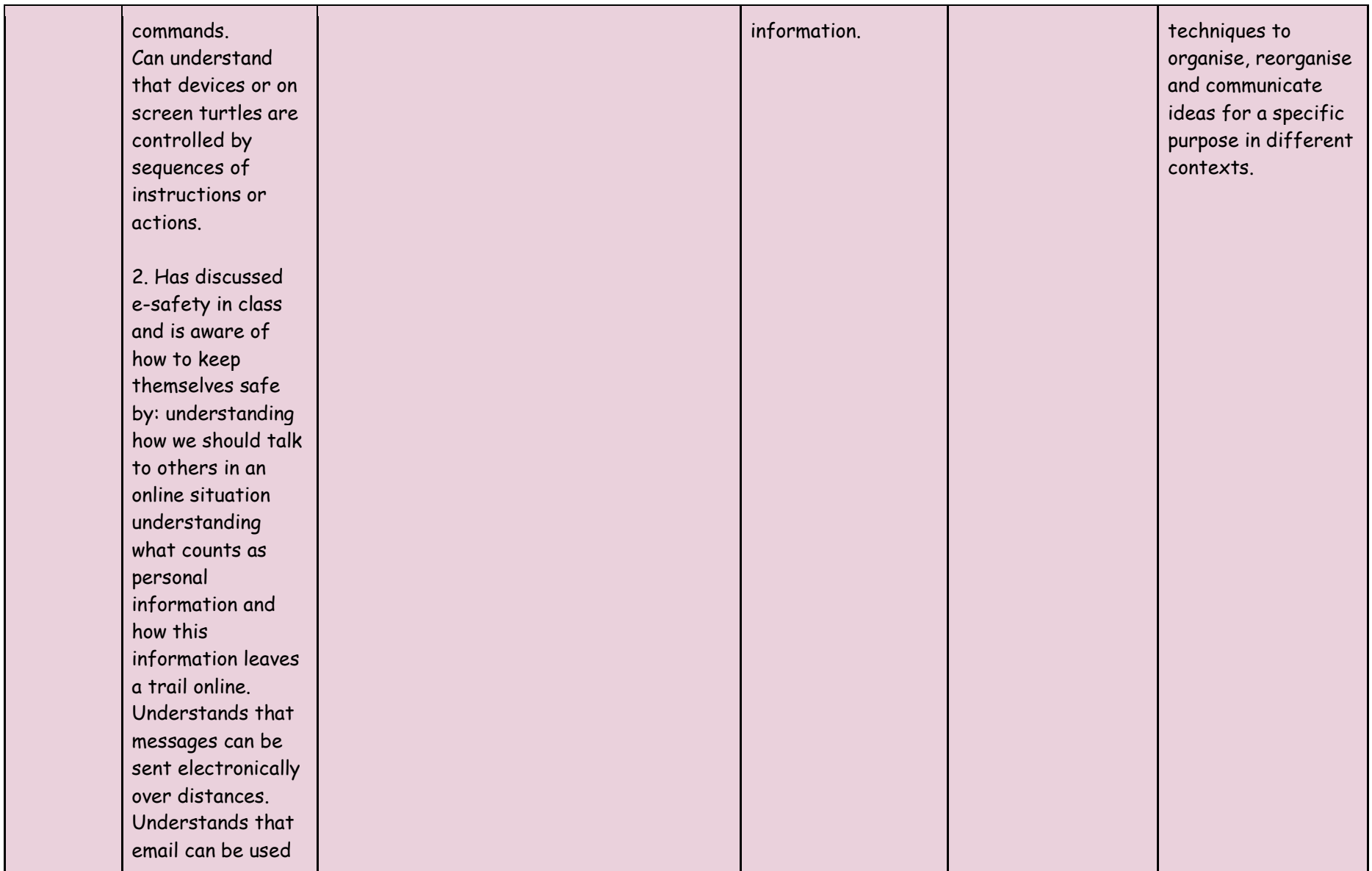

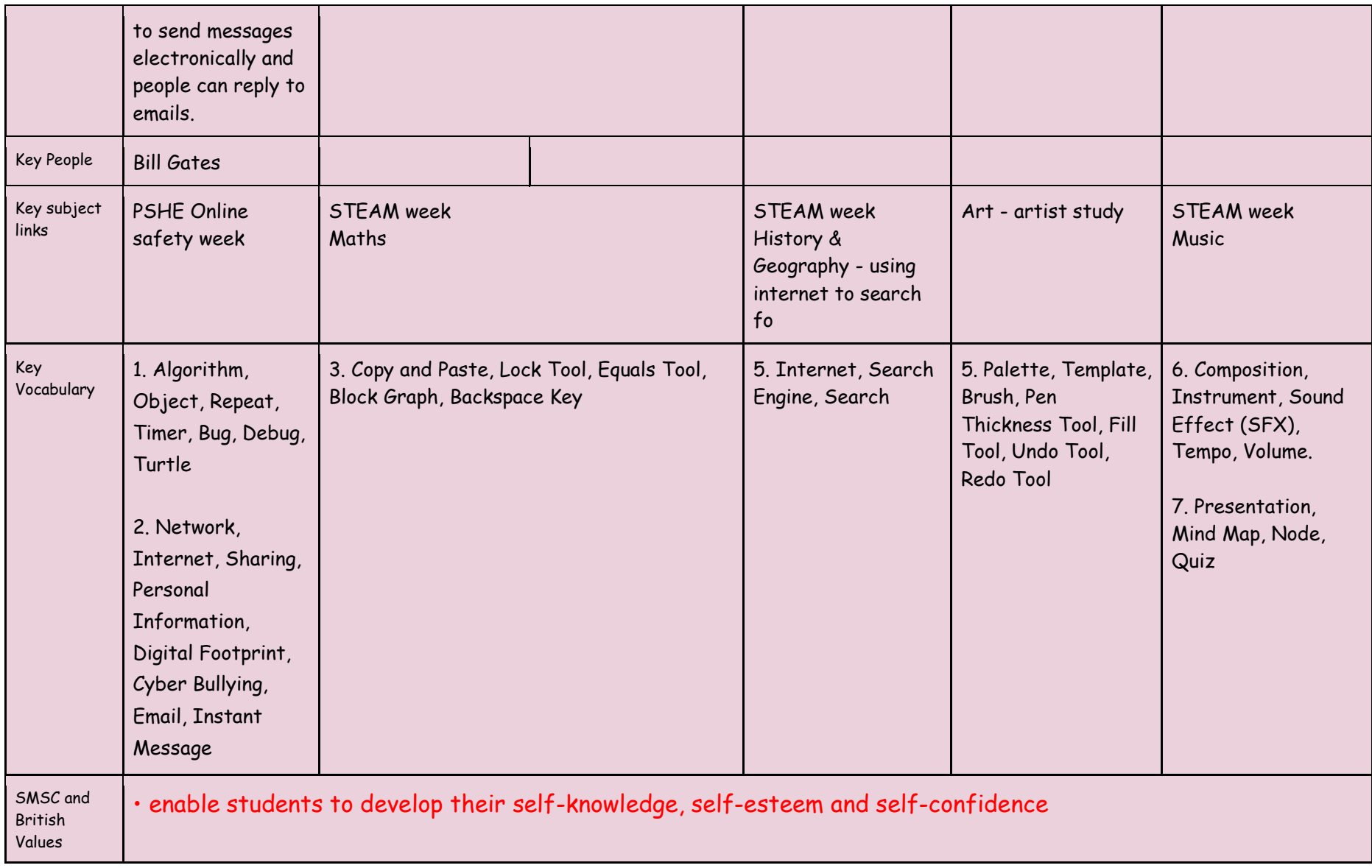

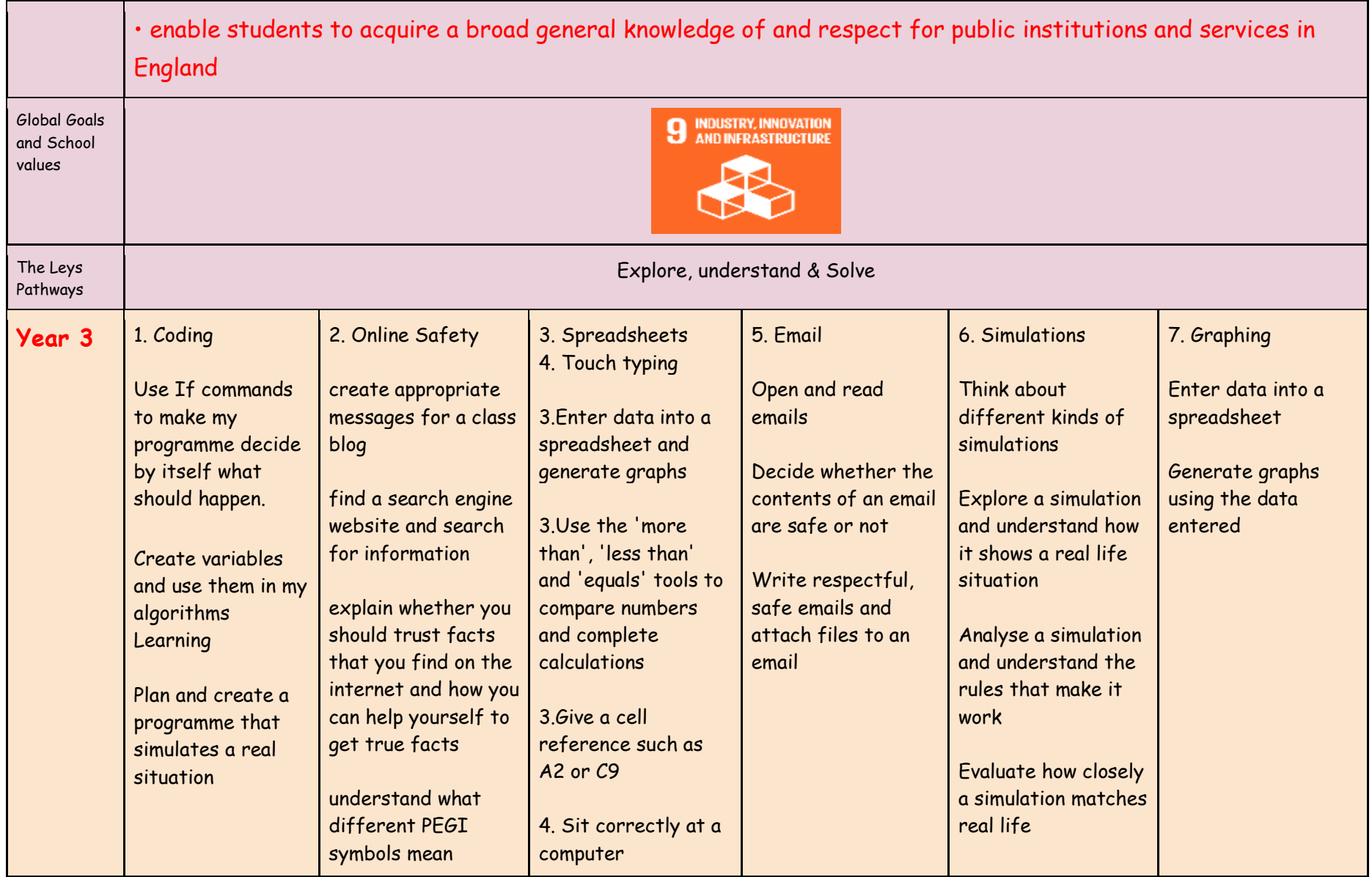

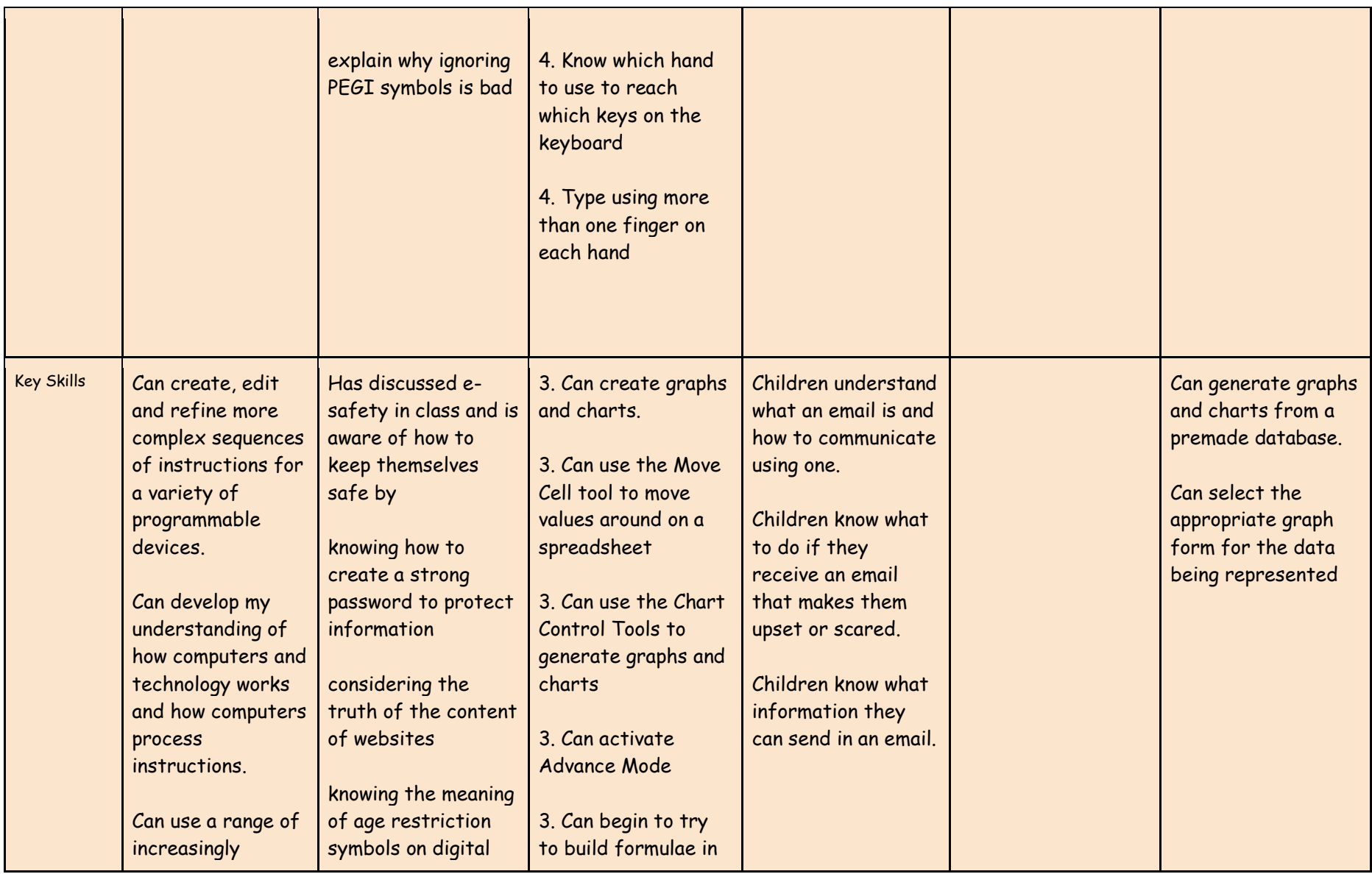

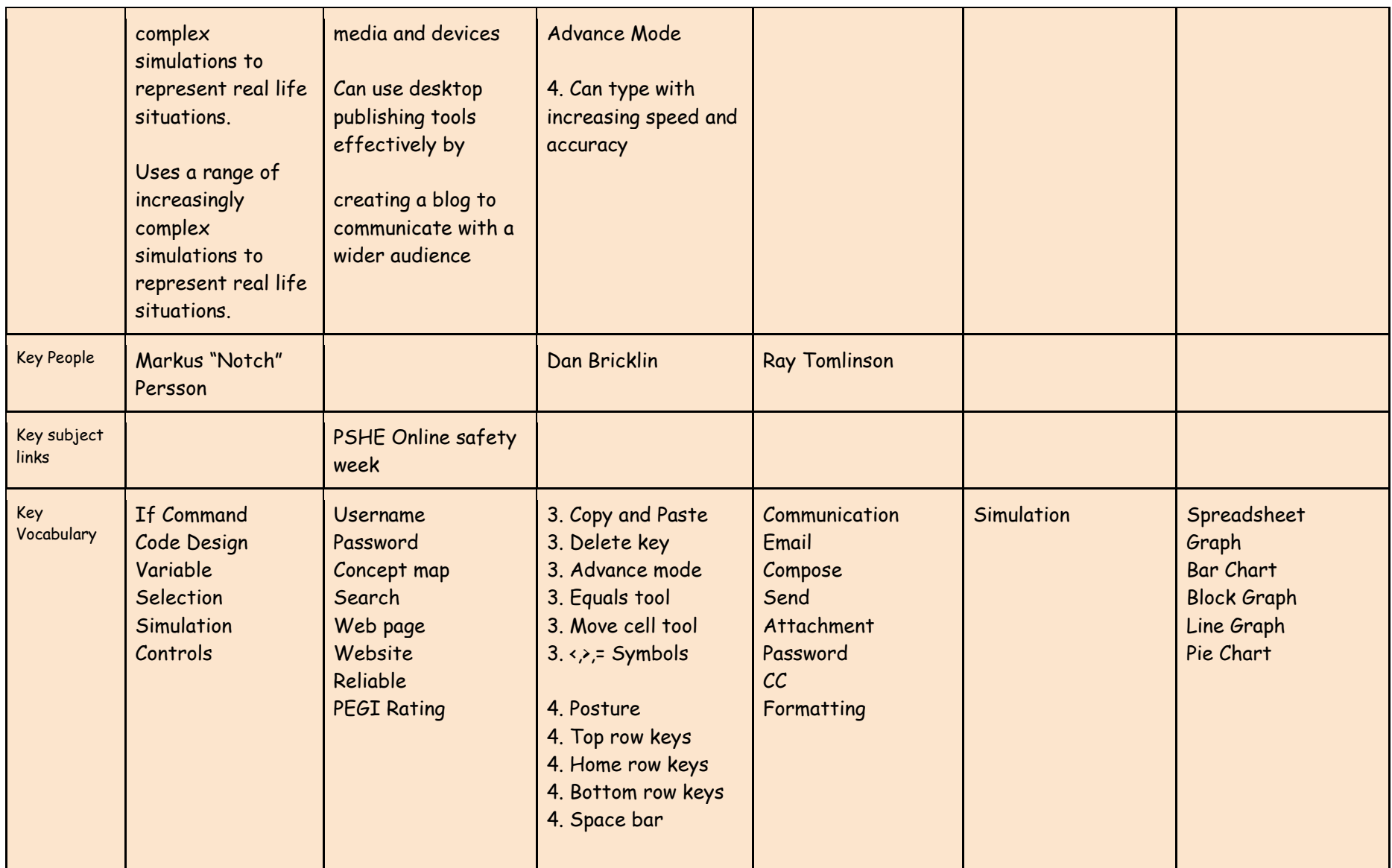

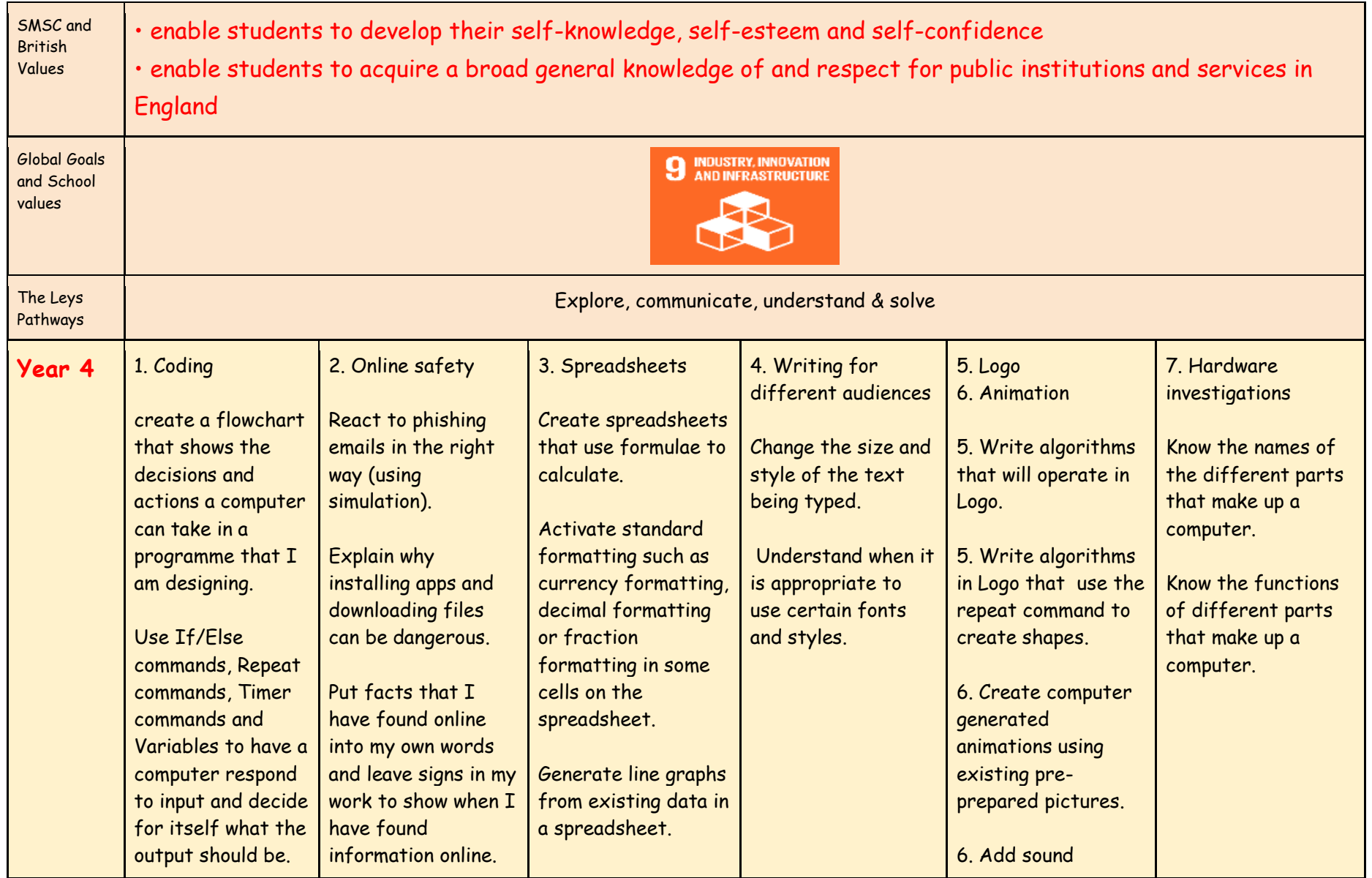

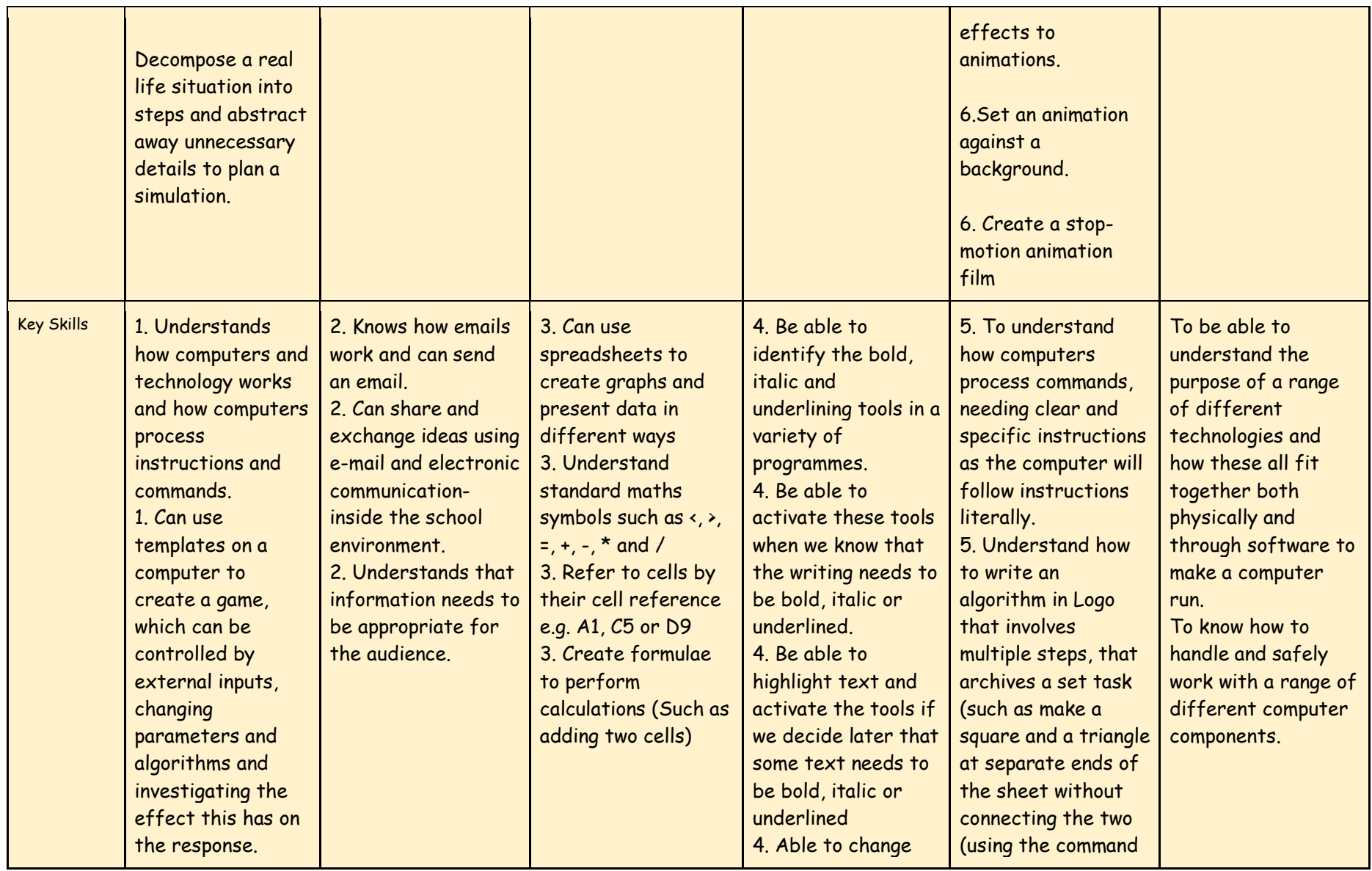

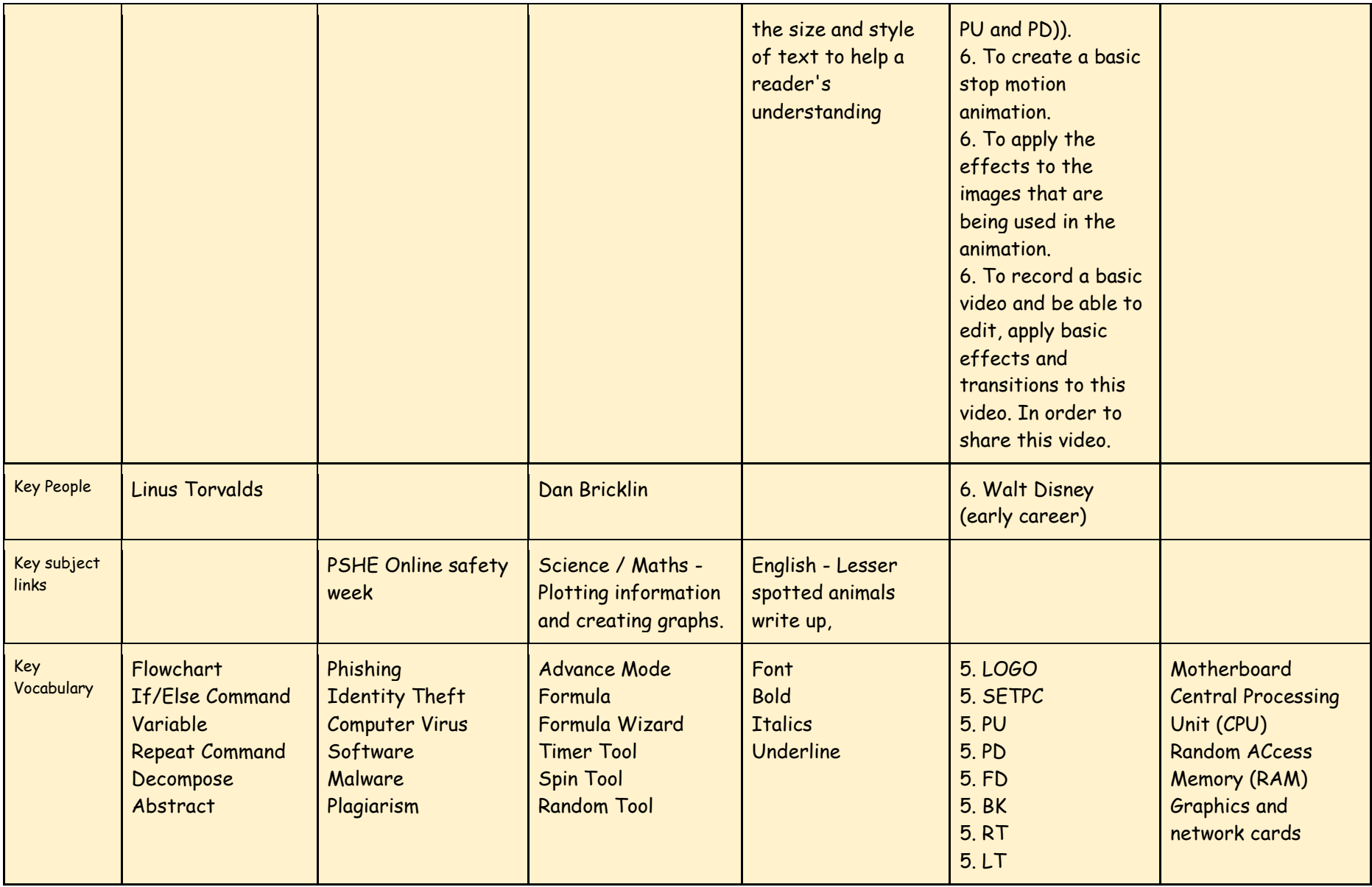

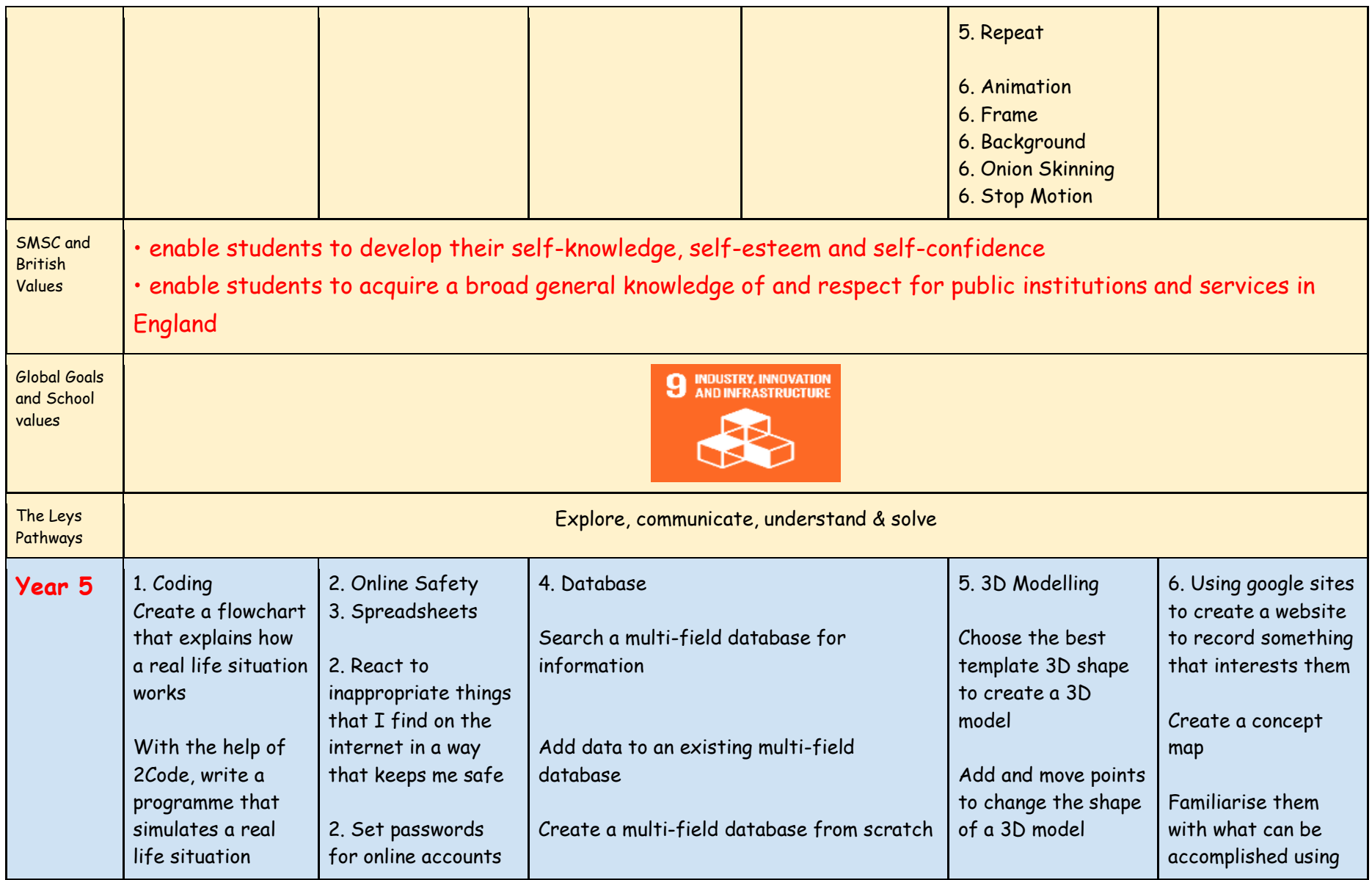

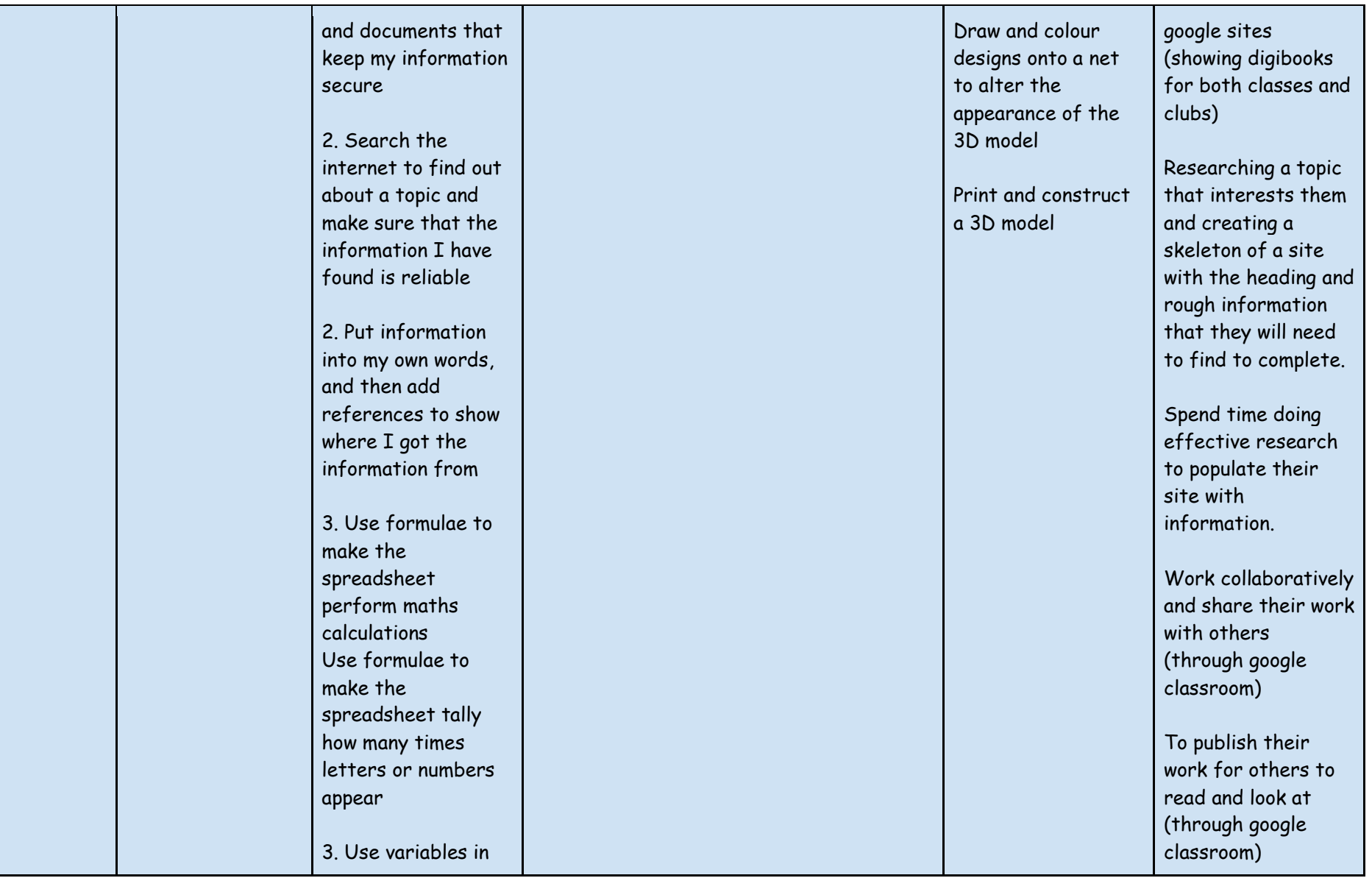

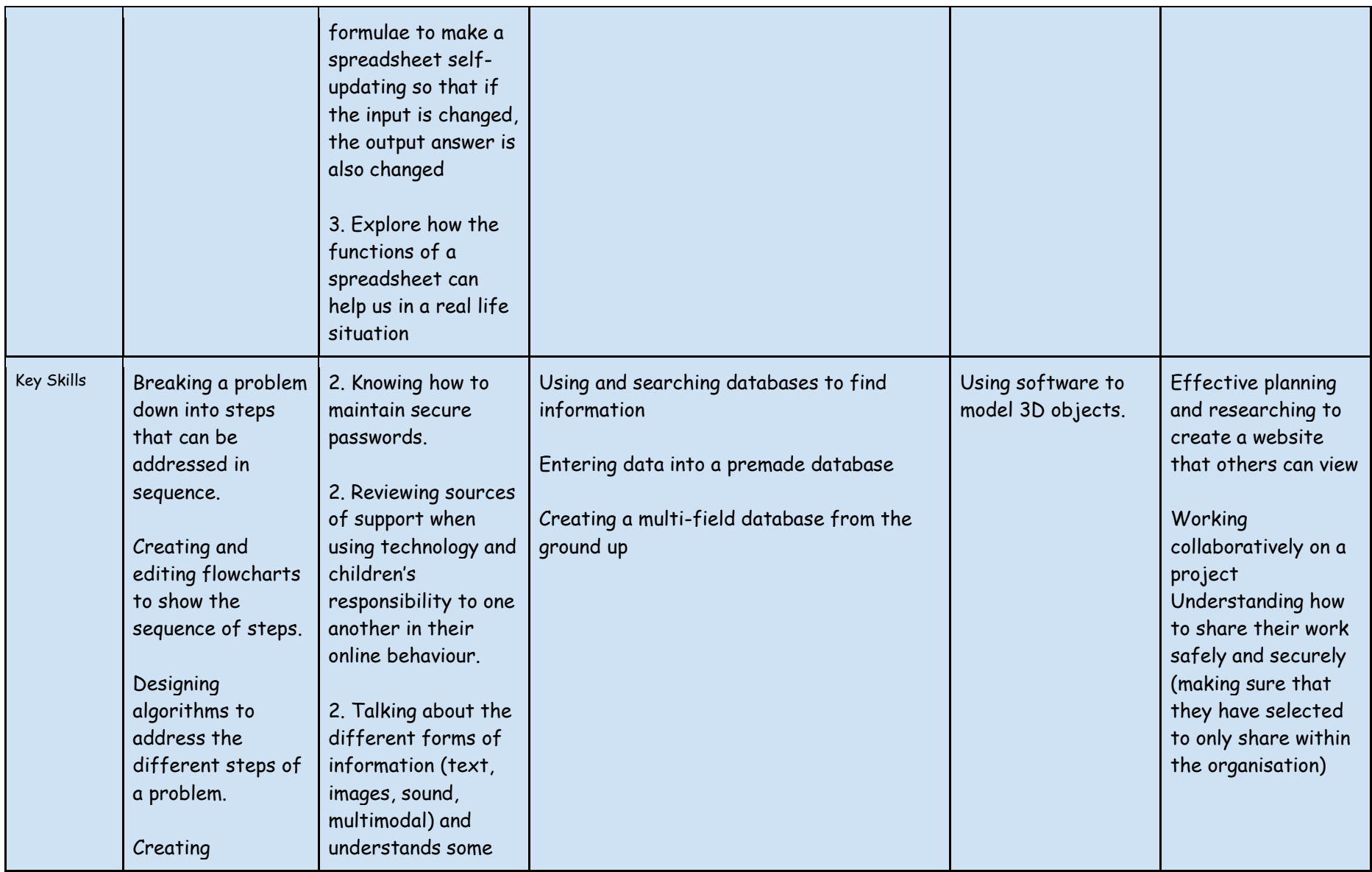

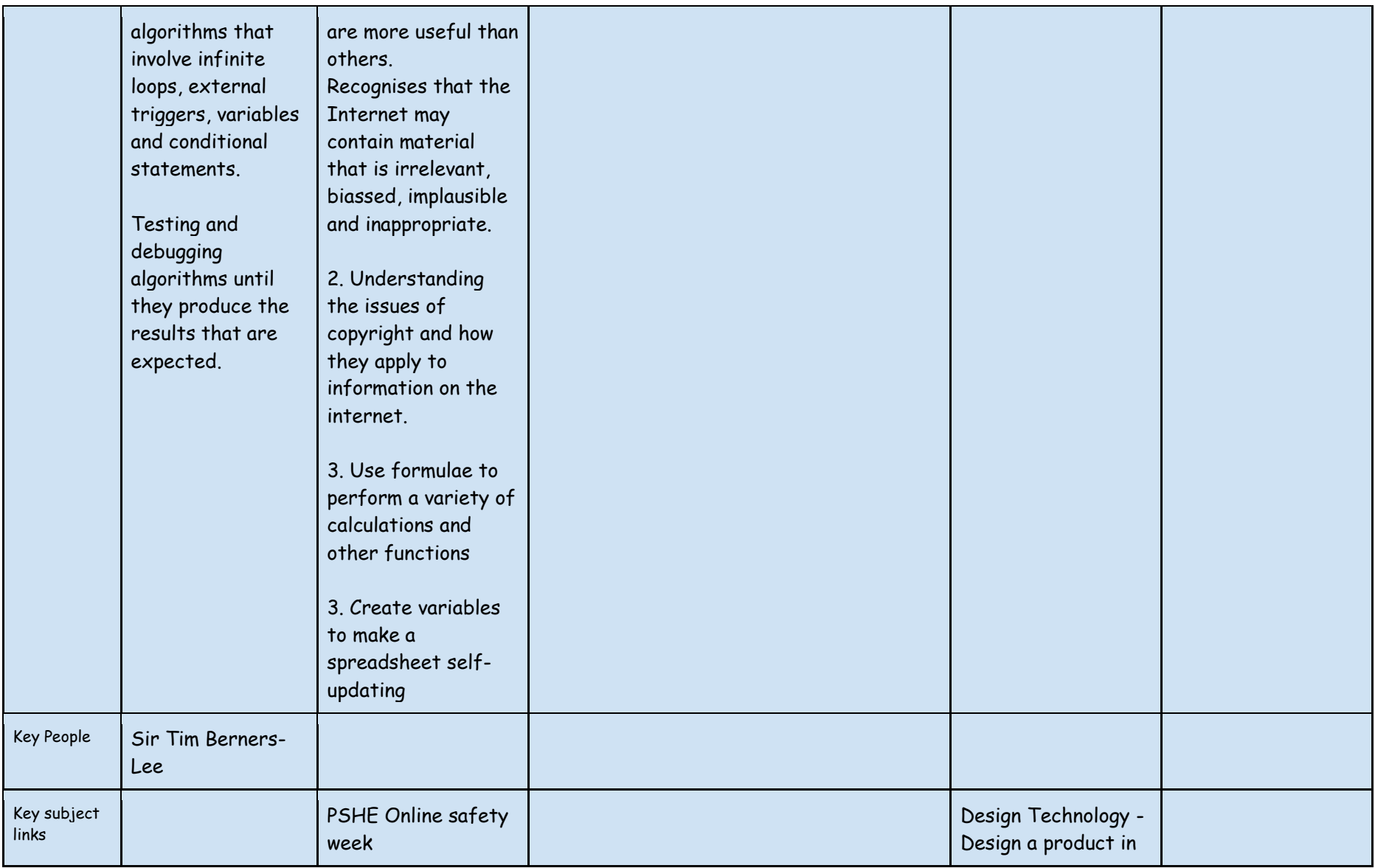

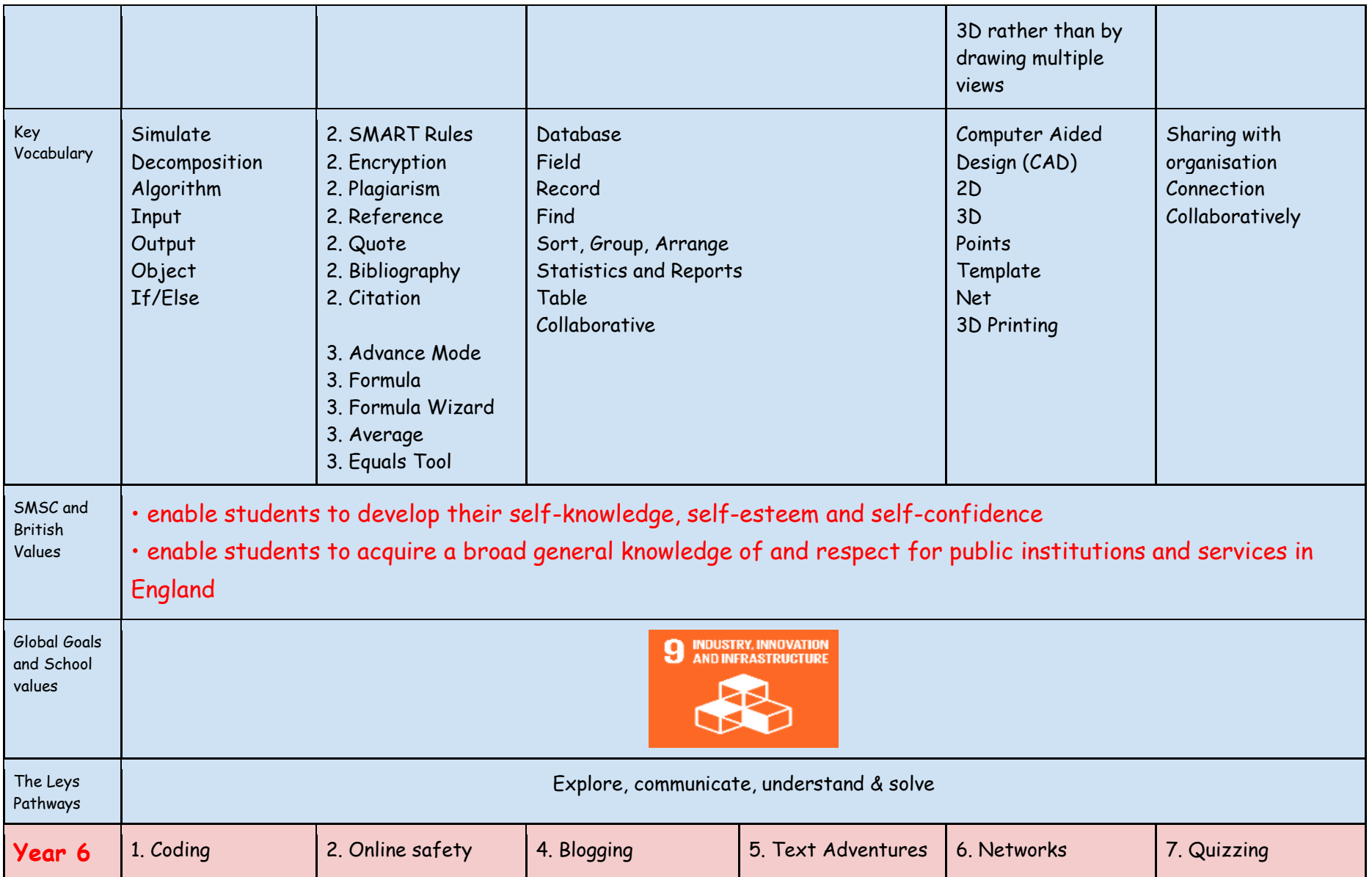

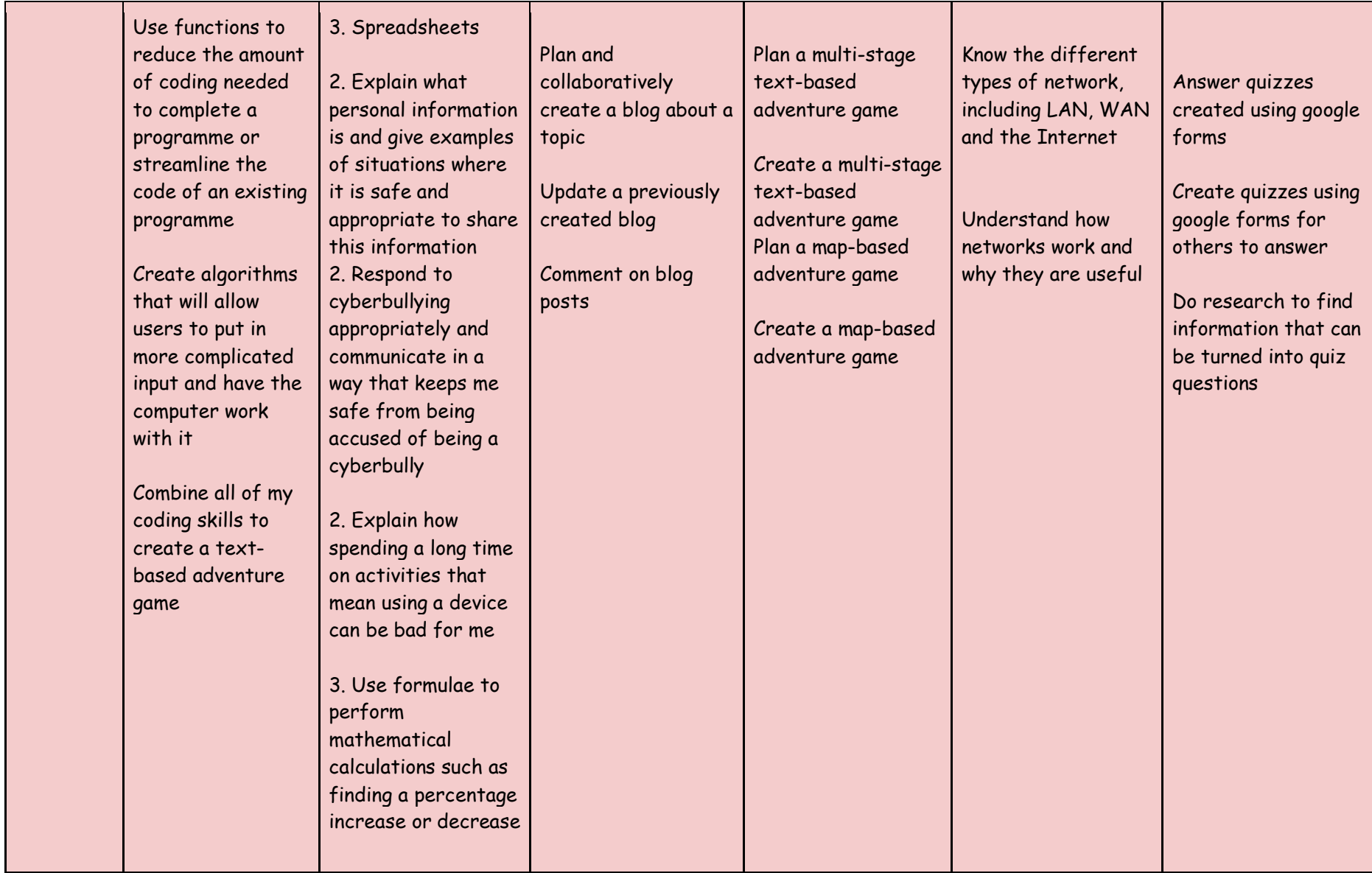

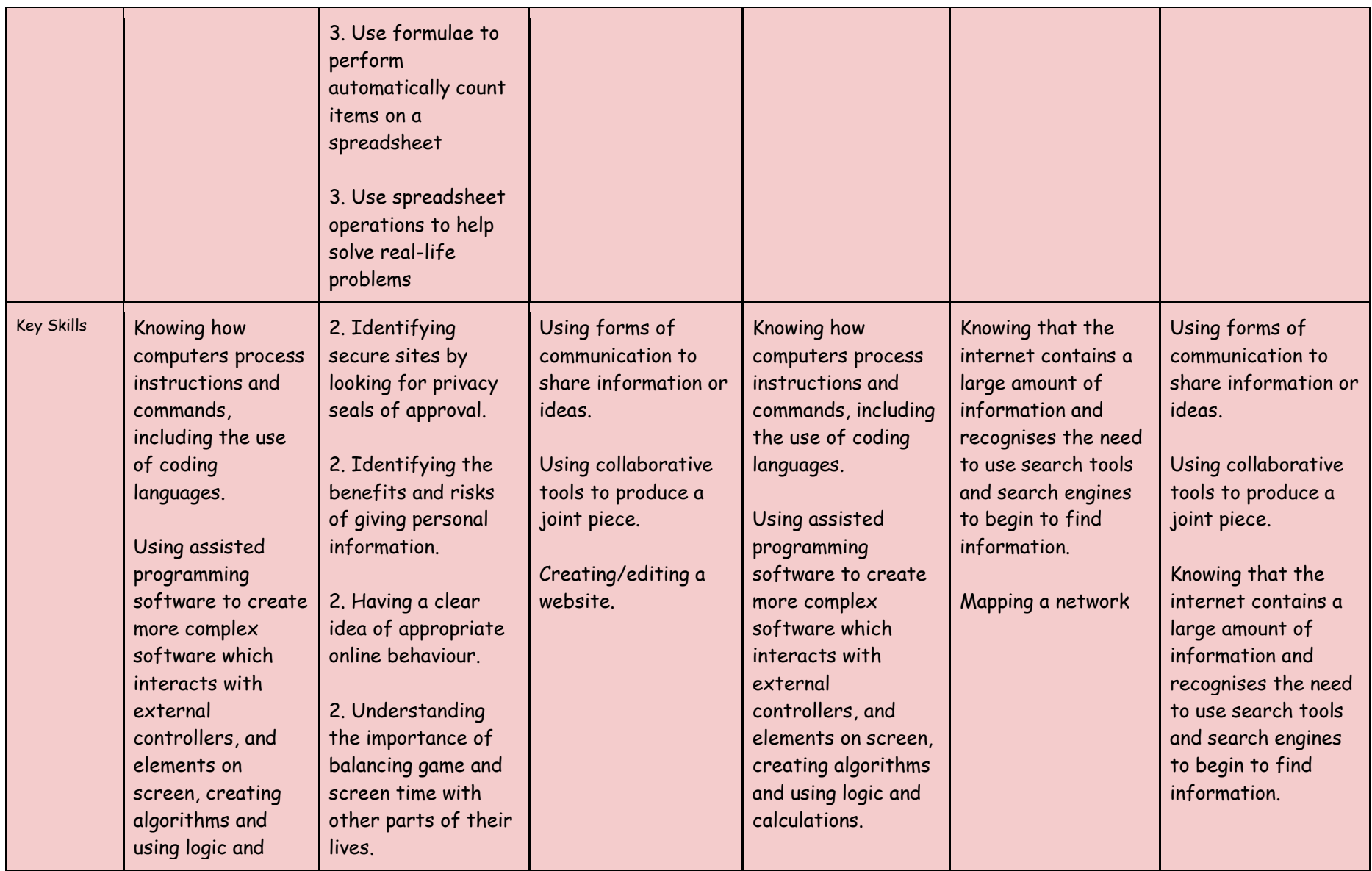

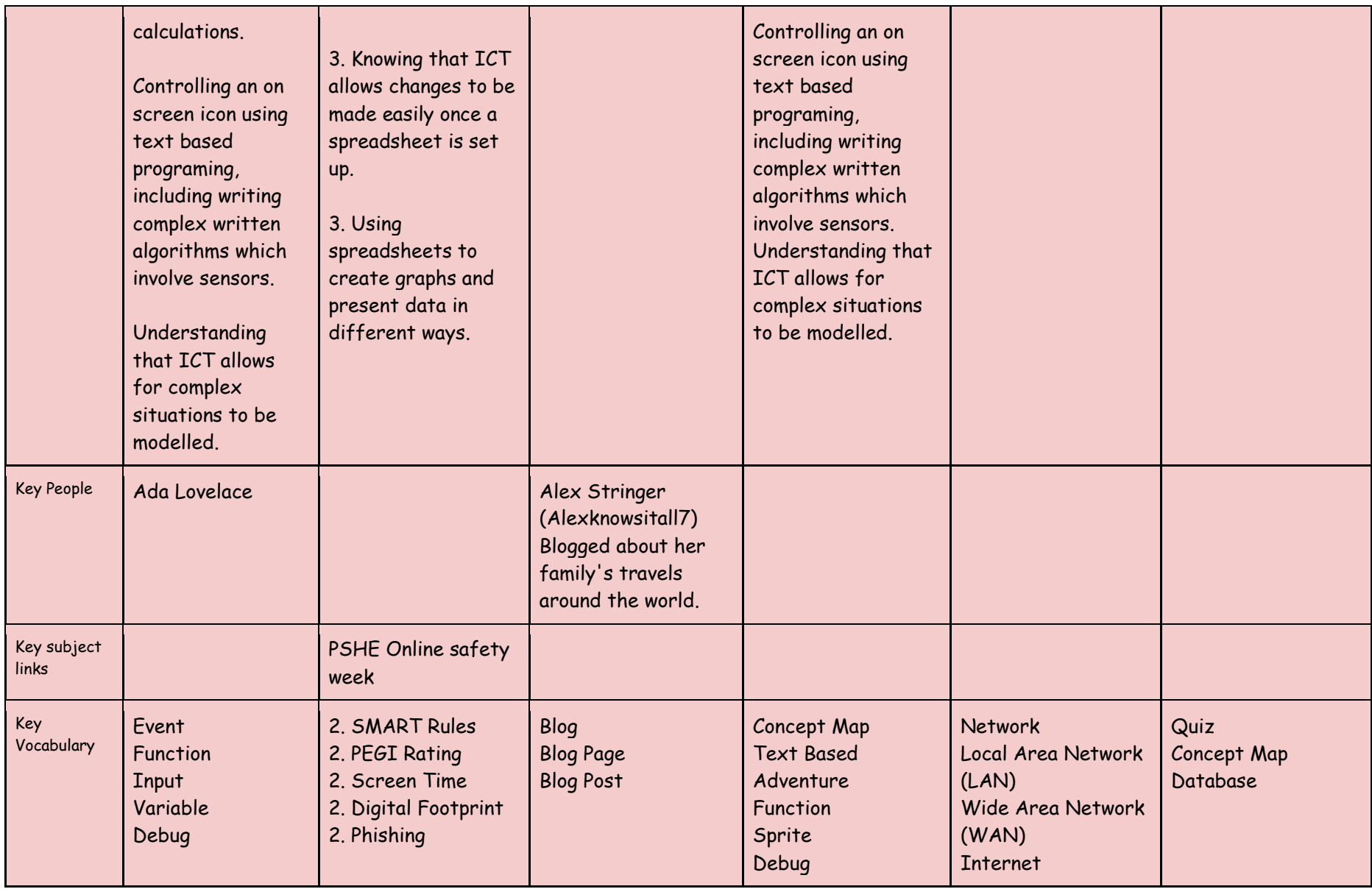

![](_page_23_Picture_49.jpeg)